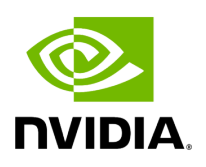

## **Program Listing for File boolean.hpp**

[Return to documentation for file](https://docs.nvidia.com/file_include_holoscan_core_conditions_gxf_boolean.hpp.html#file-include-holoscan-core-conditions-gxf-boolean-hpp) ( include/holoscan/core/conditions/gxf/boolean.hpp )

/\* \* SPDX-FileCopyrightText: Copyright (c) 2022-2024 NVIDIA CORPORATION & AFFILIATES. All rights reserved. \* SPDX-License-Identifier: Apache-2.0 \* \* Licensed under the Apache License, Version 2.0 (the "License"); \* you may not use this file except in compliance with the License. \* You may obtain a copy of the License at \* \* http://www.apache.org/licenses/LICENSE-2.0 \* \* Unless required by applicable law or agreed to in writing, software \* distributed under the License is distributed on an "AS IS" BASIS, \* WITHOUT WARRANTIES OR CONDITIONS OF ANY KIND, either express or implied. \* See the License for the specific language governing permissions and \* limitations under the License. \*/ #ifndef HOLOSCAN\_CORE\_CONDITIONS\_GXF\_BOOLEAN\_HPP #define HOLOSCAN\_CORE\_CONDITIONS\_GXF\_BOOLEAN\_HPP #include <string> #include "../../gxf/gxf\_condition.hpp" namespace holoscan { class BooleanCondition : public gxf::GXFCondition { public: HOLOSCAN\_CONDITION\_FORWARD\_ARGS\_SUPER(BooleanCondition, GXFCondition) explicit BooleanCondition(bool enable\_tick = true) : enable\_tick\_(enable\_tick) {} BooleanCondition(const std::string& name, nvidia::gxf::BooleanSchedulingTerm\* term); const char\* gxf\_typename() const override { return "nvidia::gxf::BooleanSchedulingTerm"; } void enable\_tick(); void disable\_tick(); bool check\_tick\_enabled(); void setup(ComponentSpec& spec) override; nvidia::gxf::BooleanSchedulingTerm\* get() const; private: Parameter<bool> enable\_tick\_; }; } *// namespace holoscan* #endif/\*

HOLOSCAN\_CORE\_CONDITIONS\_GXF\_BOOLEAN\_HPP \*/

© Copyright 2022-2024, NVIDIA.. PDF Generated on 06/06/2024